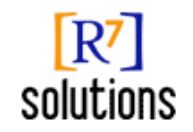

# **Integrating Document Management & GIS**

#### Alex Bain, VP R&D, R7 Solutions

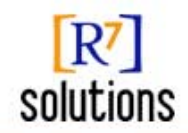

# **Contents**

- Overview of Document Management **Systems** 
	- Why Document Management?
	- Features
	- Landscape
	- Industry examples of use with GIS
	- Designing an integrated GIS / DM system
	- Implementation issues

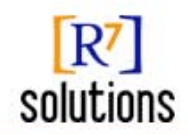

# **Why Document Management?**

- Leverage documents as a strategic enterprise resource
- Organize anywhere from hundreds to millions of documents for easy retrieval
- Set enterprise-wide policies for document security, collaboration, backup, metadata, search
- Provide access through an easy to use web interface (new)

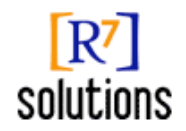

# **Features (1/2)**

- Organize and find:
	- Define a *physical* tree structure (i.e. folders) for documents
	- Define many *logical* categories for documents
	- Define indexable (i.e. fast-search) document properties
	- Full text indexing of documents
- Manage:
	- Robust database storage of documents
	- Easy setup of automatic backup and restore
	- Large-scale and fine-grained security policies

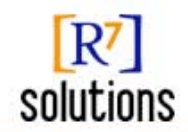

# **Features (2/2)**

#### • Collaborate:

- Check-in and check-out documents
- "Version" documents and restore to previous versions
- Set up complex workflows, i.e. document "owners" receive emails when documents are modified and must approve the change

#### • Integrate and customize:

- Well-defined Java, COM, and .NET (new) API's
- Web interfaces for easy use and UI customization (new)
- Support for web service integration (new)

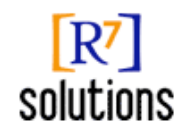

# **DM Landscape: FileNET**

- Largest, most well established company
- Known for very large image management and archiving systems with giant optical "platters"
- Known for large "turnkey" DM implementations
	- API is open but developer community is not especially well supported
	- New .NET-based "Open Client" web interface and "P8" FileNET-wide integration architecture

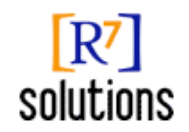

### **DM Landscape: Documentum (1/2)**

- Could be considered the "trendiest" DM company
- Earliest adopter to full web interface
- Just released Documentum 5 with advanced J2EE-based web interface and web service integration

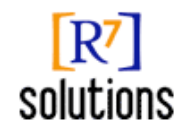

#### **DM Landscape: Documentum (2/2)**

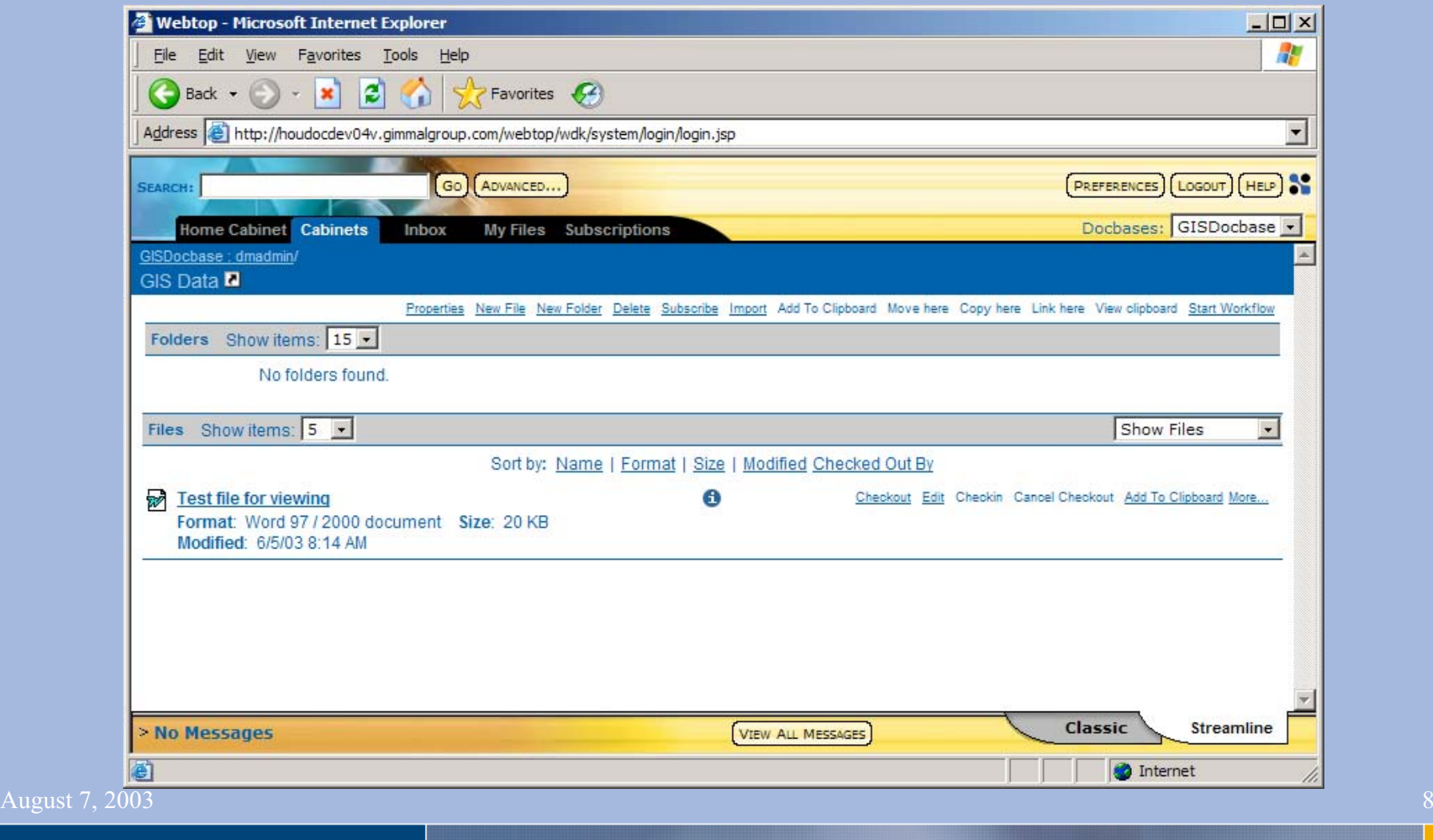

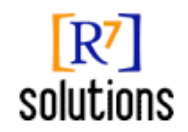

# **DM Landscape: Sharepoint (1/2)**

- Microsoft Sharepoint Portal Server 2.0 the "new kid on the block<sup>3</sup> $-$  completely redesigned
- Highly integrated with Windows Server 2003 and SQL Server
- Lighter DM features, stronger team-centric portal features and integration with .NET
- Easily confused with Sharepoint Team Services and Windows Sharepoint Services
- Price point much more competitive (\$) than FileNET (\$\$\$) or Documentum (\$\$)

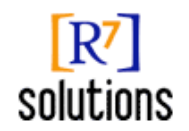

### **DM Landscape: Sharepoint (2/2)**

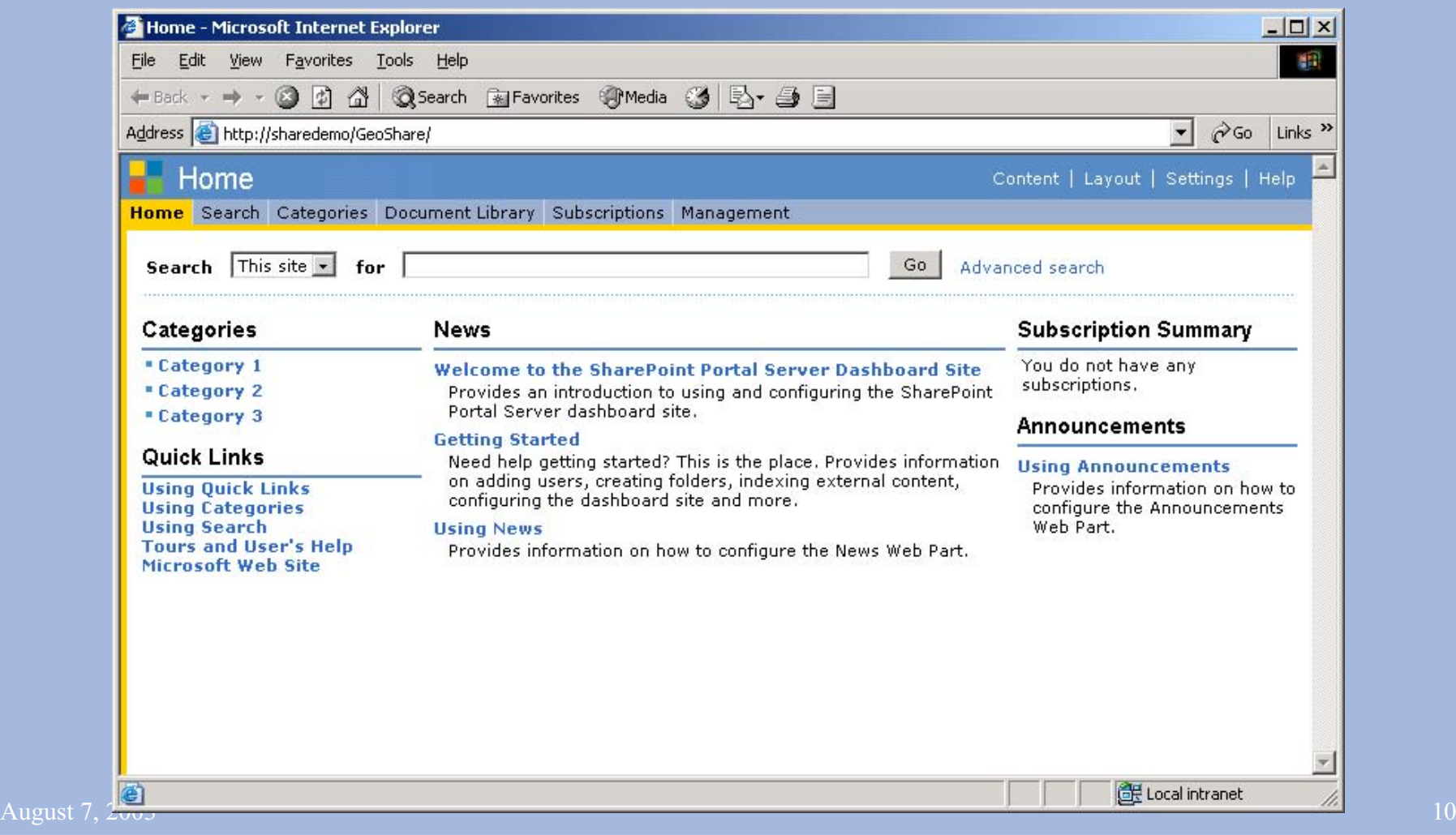

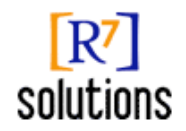

## **Contents**

- Overview of Document Management **Systems**
- Industry examples of use with GIS
	- Fortune 500 energy company
	- Large city government
	- Designing an integrated GIS / DM system
	- Implementation issues

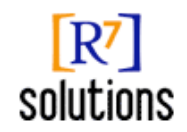

# **Fortune 500 Energy Company**

- Well logs: tests used to study the geology of a well
- Stores thousands of images of well logs in FileNET.
	- Indexed document property on each image storing the unique id of the well the well log is for.
- The company uses an ArcIMS interface to:
	- Select wells on the map in Internet Explorer
	- View a list of well logs associated with those wells
	- Open individual well logs from FileNET in the browser

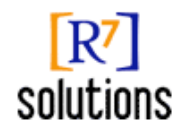

# **Large City Government**

- Stores permitting and related documents about the city street system in Sharepoint
- Uses an ArcIMS interface to:
	- Enable users to select streets on the map in ArcIMS
	- Choose streets by geocoding an address
	- View a list of permitting documents for the selected streets
	- Open individual permitting documents from Sharepoint Portal Server in the browser

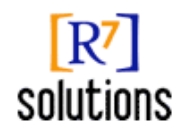

# **Contents**

- Overview of Document Management Systems
- Industry examples of use with GIS
- $\Box$  Designing an integrated GIS / DM system
	- Enterprise architecture
	- Database design
	- API integration
	- DM features
	- Opening documents over the web
	- Implementation issues

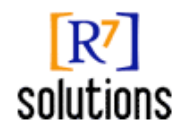

#### **Enterprise Architecture Sharepoint** ArcIMS Internet Explorer Client w/DM Customizations ArcIMS Internet  $\frac{4}{r}$ FILENET Explorer Client Web **SO** Server .net ESRI ArcIMS 4.01 Oracle or SQL Oracle or SQL Server Server ArcSDE **Documents** Databases Database August 7, 2003 15

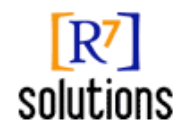

# **Database Design**

• Tie a map feature ID and feature type to a doc ID in a many-to-many cross-reference table

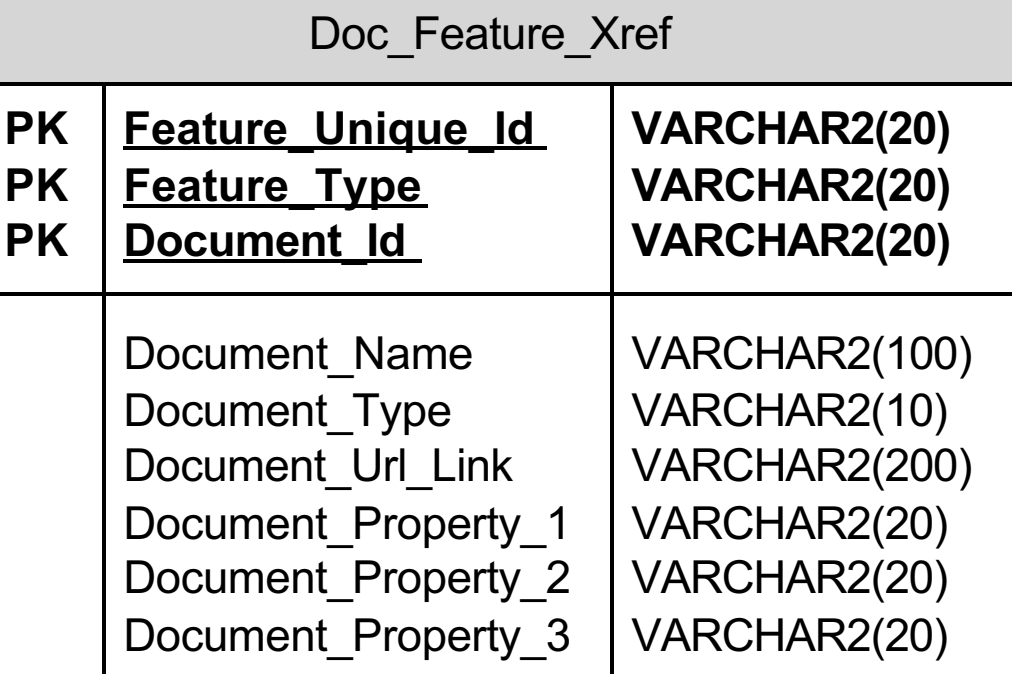

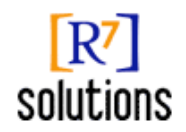

# **API Integration**

- Use to retrieve document properties, perform full-text searches, open documents
- Traditional COM and Java (and now .NET) API's
	- Java only well supported by Documentum
	- All three with large COM API's
	- FileNET and Sharepoint 2.0 with .NET, Documentum following suit
- Web services
	- New toolkit from Documentum
	- FileNET and Sharepoint moving that way, not there yet. Supposedly with FileNET P8 architecture.
- WebDAV queries
- August 7, 2003 SQL-like language for retrieving document properties and the state of the state of the state of the state of the state of the state of the state of the state of the state of the state of the state of the s

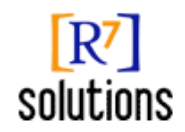

# **Integrated DM Features**

- Customize your ArcIMS client UI for integrated features
- GIS to DM features:
	- A document identify tool: click on a feature and see documents tied to it
	- See properties about documents in a table
	- "Launch" a document in your browser
- DM to GIS features:
	- Show me all features associated with a selected document
	- Show me all documents matching a text search in a table and let me find them on the map

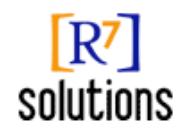

### **Opening Documents Over the Web**

- If using an ArcIMS Internet Explorer UI, have to launch documents over the web!
- Documentum 5 and Sharepoint
	- Launch documents from ArcIMS by opening a window to a specific URL
- FileNET
	- Launch to a specific URL if using FileNET Web Services or Open Client (new)
	- Custom COM API program that copies image from FileNET IS / DM systems to a location that can be opened through a hyperlink (old)

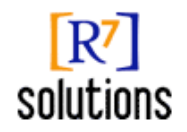

# **Contents**

- Overview of Document Management Systems
- Industry examples of use with GIS
- Designing an integrated GIS / DM system
- $\Box \bullet$  Implementation issues
	- Symbolizing documents
	- Managing cross-reference links
	- Document to feature relationships
	- Starting with a large DM system already

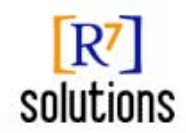

# **Symbolizing Documents**

- How do you symbolize map features that have documents?
	- Don't do it at all
	- Put an icon of a document next to them
	- Turn them a different color

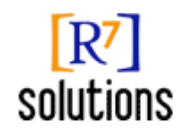

### **Managing Cross-Reference Links**

- Problem with "hanging" documents or features
- Deleting documents or GIS features leaves them in the cross-reference table
	- Can use triggers if lucky
	- "Cleanup" job may be necessary

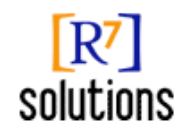

### **Document to Feature Relationships**

- One to one, one to many, or many to many?
- If one to one, or one to many, you can store the feature ID as a property on the document instead of the database!
- Many-to-many increases the "hanging" documents or features problem

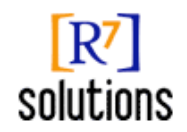

## **Starting with a Large DM System**

- What if you already have thousands to millions of documents?
- Can't use an "associate document to map" tool easily
- Try an automated process:
	- Tie map features to document properties
	- If addresses on documents, try to geocode documents

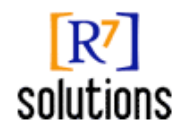

# **Contact Information**

- Links
	- Sharepoint Portal Server:
	- Documentum: <http://www.documentum.com>
	- FileNET: <http://www.filenet.com>
- Alex Bain, VP Research and Development
	- R7 Solutions Houston, Texas
	- <u>[abain@r7solutions.com](mailto:abain@r7solutions.com)</u>
- Thanks: Lisa Derenthal